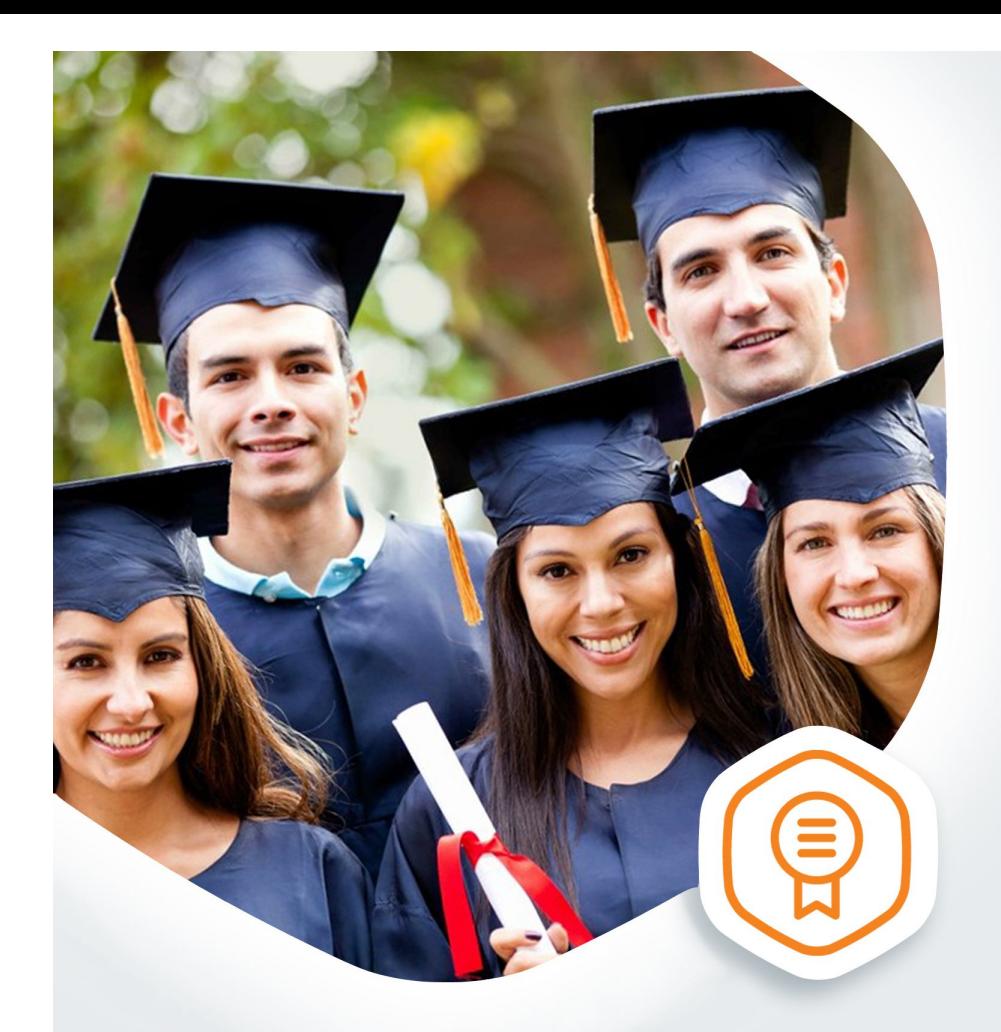

## Апостиль на документы<br>об образовании без очереди

Подтвердите документы об образовании и (или) квалификации на gosuslugi.ru

## **ГОСУСЛУГИ** На все случаи жизни

## **Подтверждение документов об образовании через портал госуслуг**

Вам необходимо подтвердить документ о полученном образовании и проставить на него апостиль? Эта услуга для вас! На портале госуслуг вы можете подать заявление, не выходя из дома.

Как подать заявление:

- 1. Необходимо иметь учетную запись на портале госуслуг
- 2. Оплатить госпошлину
- 3. Заполнить электронное заявление на портале госуслуг
- 4. Для получения данной госуслуги требуются дополнительные документы. Эти документы необходимо отсканировать и прикрепить к своему заявлению в момент подачи:
	- Копия документа об образовании, который необходимо подтвердить.
	- Копия документа, удостоверяющего личность заявителя.
	- Копия документа, удостоверяющего личность обладателя документа об образовании, в случае если обладатель не является заявителем.
	- Копия документа, подтверждающего изменение фамилии и (или) имени обладателя документа, при несоответствии фамилии и (или) имени, указанных в документе, паспортным данным его обладателя.
	- Доверенность, выданная в установленном порядке, в случае если заявителем является лицо, уполномоченное обладателем документа об образовании.
	- Расписка обладателя документа об образовании или его законного представителя о согласии на обработку персональных данных.
- 5. Уведомление о регистрации вашего заявления к рассмотрению по существу поступит в ваш Личный кабинет на портале госуслуг.
- 6. Уведомление о принятом решении поступит в ваш Личный кабинет на портале госуслуг.
- 7. Оригинал документа об образовании необходимо будет представить для проставления апостиля в Управление образования и науки Тамбовской области по адресу: г.Тамбов, ул.Советская, 108, каб.40.